# **Contents**

• [1 Introduction](#page-1-0) • [2 Installation](#page-1-1) • [3 Reference](#page-3-0) [3.1 ESL](#page-3-1) ♦ **[Object](#page-3-1)** ◊ <u>[3.1.1](#page-3-2)</u> [eslSetLogLevel](#page-3-2)  $\triangleleft$  [3.2](#page-3-3) [ESLevent](#page-3-3) **[Object](#page-3-3)** ◊ <u>[3.2.1](#page-4-0)</u> [new](#page-4-0) ◊ <u>[3.2.2](#page-4-1)</u> [serialize](#page-4-1) ◊ <u>[3.2.3](#page-4-2)</u> [setPriority](#page-4-2) ◊ <u>[3.2.4](#page-4-3)</u> [getHeader](#page-4-3) ◊ <u>[3.2.5](#page-4-4)</u> [getBody](#page-4-4) ◊ <u>[3.2.6](#page-4-5)</u> [getType](#page-4-5) ◊ <u>[3.2.7](#page-4-6)</u> [addBody](#page-4-6) ◊ <u>[3.2.8](#page-5-0)</u> [addHeader](#page-5-0) ◊ <u>[3.2.9](#page-5-1)</u> [delHeader](#page-5-1) ◊ <u>[3.2.10](#page-5-2)</u> **[firstHeader](#page-5-2)** ◊ <u>[3.2.11](#page-5-3)</u> [nextHeader](#page-5-3)  $\triangleleft$  [3.3](#page-5-4) **[ESLconnection](#page-5-4) [Object](#page-5-4)** ◊ <u>[3.3.1](#page-5-5)</u> [new](#page-5-5) ◊ <u>[3.3.2](#page-6-0)</u> [socketDescriptor](#page-6-0) ◊ <u>[3.3.3](#page-6-1)</u> [connected](#page-6-1) ◊ <u>[3.3.4](#page-6-2)</u> [getInfo](#page-6-2) ◊ <u>[3.3.5](#page-6-3)</u> [send](#page-6-3) ◊ <u>[3.3.6](#page-6-4)</u> [sendRecv](#page-6-4)

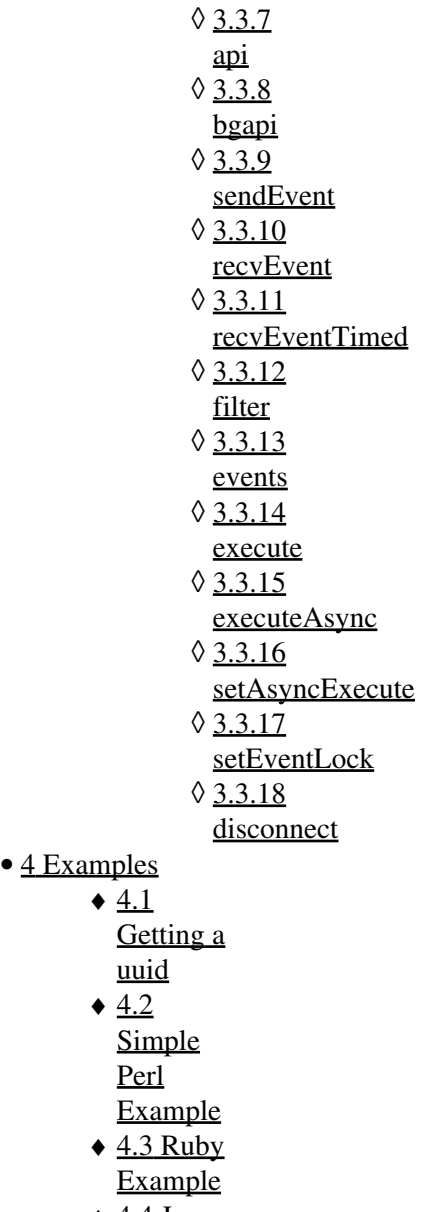

- [4.4 Java](#page-12-0) ♦ [Example](#page-12-0)
- [5 See Also](#page-13-0)

# <span id="page-1-0"></span>**Introduction**

Event Socket Library - see mod\_event\_socket to see examples and uses for ESL. This page describes how to use the Event Socket Library to talk to FreeSWITCH. ESL has no dependencies on FreeSWITCH. It can be built and moved to client/remote machines. It just encapsulates all the necessary socket stuff to allow talking to FreeSWITCH from an application.

# <span id="page-1-1"></span>**Installation**

There are several options to configure mod\_esl to add support for multiple languages.

In libs/esl, type make

Then, to enable specific languages type make + one of:

- perlmod to add Perl support
- phpmod to add PHP support
- luamod to add Lua support
- pymod to add Python support
- rubymod to add Ruby support
- javamod to add Java support
- managedmod to add mono support
- phpmod-install installs phpmod
- everymod builds perlmod phpmod luamod pymod rubymod managedmod javamod

**CentOS 5.x** you will need to install the following packages:

```
yum install libxml2-devel pcre-devel bzip2-devel curl-devel gmp-devel aspell-devel libtermcap-dev
```
**CentOS 6.x** you will also need to install **libedit-devel** in addition to the above packages.

and per language the respective dependencies:

#### for PHP:

yum install php-devel

#### for RUBY:

yum install ruby-devel ruby

#### for  $LIIA$ .

yum install lua-devel

#### for JAVA:

yum install java-1.6.0-openjdk-devel

#### for PERL:

yum install perl-devel perl-ExtUtils-Embed

#### for PYTHON:

yum install python-devel

**Debian 4.x/5.x (Ubuntu as well)** you will need to install the following packages:

sudo apt-get install libxml2-dev libpcre3-dev libcurl4-openssl-dev libgmp3-dev libaspell-dev python-dev php5-dev libonig-dev libqdbm-dev libedit-dev

**NOTE:** You need to edit your Python version number in libs/esl/python/Makefile (replace 2.4 with 2.5 or  $2.6...$ )

**NOTE:** For PHP you must also install libdb-dev.

# <span id="page-3-0"></span>**Reference**

The following objects/methods should apply to any language that can build ESL extensions. Optional arguments are listed in brackets in the function signature. This section is a work in progress -- if you find any of the documentation to be in error, please correct!

# <span id="page-3-1"></span>**ESL Object**

# <span id="page-3-2"></span>**eslSetLogLevel**

eslSetLogLevel(\$loglevel)

Calling this function within your program causes your program to issue informative messages related to the Event Socket Library on STDOUT. \$loglevel is an integer between 0 and 7. The values for \$loglevel mean:

0 is EMERG 1 is ALERT

2 is CRIT

3 is ERROR

4 is WARNING

5 is NOTICE

6 is INFO

7 is DEBUG

Messages that have a lower value than \$loglevel will be output on STDOUT, so higher values of \$loglevel will cause the Library to log more information. Once this function is called, you can reduce the amount of log messages by calling this function again with a \$loglevel of 0, but it cannot be completely turned off.

eslSetLogLevel is implemented as class-level method, as opposed to an instance-level method, so you do not need to create a new instance of the class to call this method. In Perl, for example:

```
use ESL;
ESL::eslSetLogLevel(7);
```
# **ESLevent Object**

#### <span id="page-4-0"></span>**new**

```
new($event_type [, $event_subclass])
```
Instantiates a new event object that can use the methods below.

### <span id="page-4-1"></span>**serialize**

```
serialize([$format])
```
Turns an event into colon-separated 'name: value' pairs similar to a sip/email packet (the way it looks on '/events plain all'). \$format can be:

- $\bullet$  " $xml$ "
- "json"
- "plain" (default)

### <span id="page-4-2"></span>**setPriority**

```
setPriority([$number])
```
Sets the priority of an event to \$number in case it's fired.

## <span id="page-4-3"></span>**getHeader**

```
getHeader($header_name)
```
Gets the header with the key of \$header\_name from an event object.

## <span id="page-4-4"></span>**getBody**

getBody()

Gets the body of an event object.

# <span id="page-4-5"></span>**getType**

getType()

<span id="page-4-6"></span>Gets the event type of an event object.

### **addBody**

addBody(\$value)

Add \$value to the body of an event object. This can be called multiple times for the same event object.

#### <span id="page-5-0"></span>**addHeader**

```
addHeader($header_name, $value)
```
Add a header with key = \$header name and value =  $\text{\$value}$  to an event object. This can be called multiple times for the same event object.

#### <span id="page-5-1"></span>**delHeader**

delHeader(\$header\_name)

Delete the header with key \$header\_name from an event object.

### <span id="page-5-2"></span>**firstHeader**

firstHeader()

Sets the pointer to the first header in an event object, and returns it's key name. This must be called before [nextHeader](#page-5-3) is called.

#### <span id="page-5-3"></span>**nextHeader**

nextHeader()

Moves the pointer to the next header in an event object, and returns it's key name. [firstHeader](#page-5-2) must be called before this method to set the pointer. If you're already on the last header when this method is called, then it will return NULL.

# <span id="page-5-4"></span>**ESLconnection Object**

#### <span id="page-5-5"></span>**new**

new(\$host, \$port, \$password)

Initializes a new instance of ESLconnection, and connects to the host \$host on the port \$port, and supplies \$password to freeswitch.

Intended only for an event socket in "Inbound" mode. In other words, this is only intended for the purpose of creating a connection to FreeSWITCH that is not initially bound to any particular call or channel.

Does not initialize channel information (since inbound connections are not bound to a particular channel). In plain language, this means that calls to getInfo() will always return NULL.

new(\$fd)

Initializes a new instance of ESLconnection, using the existing file number contained in \$fd.

Intended only for Event Socket Outbound connections. It will fail on Inbound connections, even if passed a valid inbound socket.

The standard method for using this function is to listen for an incoming connection on a socket, accept the incoming connection from FreeSWITCH, fork a new copy of your process if you want to listen for more connections, and then pass the file number of the socket to new(\$fd).

#### <span id="page-6-0"></span>**socketDescriptor**

```
socketDescriptor()
```
Returns the UNIX file descriptor for the connection object, if the connection object is connected. This is the same file descriptor that was passed to new(\$fd) when used in outbound mode.

#### <span id="page-6-1"></span>**connected**

connected()

Test if the connection object is connected. Returns 1 if connected, 0 otherwise.

#### <span id="page-6-2"></span>**getInfo**

getInfo()

When FS connects to an "Event Socket Outbound" handler, it sends a "CHANNEL\_DATA" event as the first event after the initial connection. getInfo() returns an ESLevent that contains this Channel Data.

getInfo() returns NULL when used on an "Event Socket Inbound" connection.

#### <span id="page-6-3"></span>**send**

send(\$command)

Sends a command to FreeSWITCH.

Does not wait for a reply. You should immediately call recvEvent or recvEventTimed in a loop until you get the reply. The reply event will have a header named "content-type" that has a value of "api/response" or "command/reply".

<span id="page-6-4"></span>To automatically wait for the reply event, use sendRecv() instead of send().

### **sendRecv**

```
sendRecv($command)
```
Internally sendRecv(\$command) calls send(\$command) then recvEvent(), and returns an instance of ESLevent.

recvEvent() is called in a loop until it receives an event with a header named "content-type" that has a value of "api/response" or "command/reply", and then returns it as an instance of ESLevent.

Any events that are received by recvEvent() prior to the reply event are queued up, and will get returned on subsequent calls to recvEvent() in your program.

#### <span id="page-7-0"></span>**api**

```
api($command[, $arguments])
```
Send an API command to the FreeSWITCH server. This method blocks further execution until the command has been executed.

api(\$command, \$args) is identical to sendRecv("api \$command \$args").

# <span id="page-7-1"></span>**bgapi**

```
bgapi($command[, $arguments][,$custom_job_uuid])
```
Send a [background API command](#page-7-1) to the FreeSWITCH server to be executed in it's own thread. This will be executed in it's own thread, and is non-blocking.

bgapi(\$command, \$args) is identical to sendRecv("bgapi \$command \$args")

Here is a Perl snippet that demonstrates the custom Job-UUID setting. (Works for all swigged languages)

```
my $command = shift;
my $args = join(" ", @ARGV);
my $con = new ESL::ESLconnection("localhost", "8021", "ClueCon");
my $e = $con->bgapi($command, $args, "my-job-id");
print $e->serialize("json");
```
#### This code returns:

```
{
       "Event-Name": "SOCKET_DATA",
       "Content-Type": "command/reply",
       "Reply-Text": "+OK Job-UUID: my-job-id",
       "Job-UUID": "my-job-id"
}
```
#### **sendEvent**

sendEvent(\$send\_me)

#### <span id="page-8-0"></span>**recvEvent**

```
recvEvent()
```
Returns the next event from FreeSWITCH. If no events are waiting, this call will block until an event arrives.

If any events were queued during a call to sendRecv(), then the first one will be returned, and removed from the queue. Otherwise, then next event will be read from the connection.

## <span id="page-8-1"></span>**recvEventTimed**

recvEventTimed(\$milliseconds)

Similar to recvEvent(), except that it will block for at most \$milliseconds.

A call to recvEventTimed(0) will return immediately. This is useful for polling for events.

#### <span id="page-8-2"></span>**filter**

```
filter($header, $value)
```
See the [event socket filter command.](#page-8-2)

#### <span id="page-8-3"></span>**events**

```
events($event_type,$value)
```
\$event\_type can have the value "plain" or "xml". Any other value specified for \$event\_type gets replaced with "plain".

See the event socket event command for more info.

#### <span id="page-8-4"></span>**execute**

```
execute($app[, $arg][, $uuid])
```
Execute a dialplan application, and wait for a response from the server. On socket connections not anchored to a channel (most of the time inbound), all three arguments are required -- \$uuid specifies the channel to execute the application on.

Returns an ESLevent object containing the response from the server. The getHeader("Reply-Text") method of this ESLevent object returns the server's response. The server's response will contain "+OK [Success Message]" on success or "-ERR [Error Message]" on failure.

See the examples below for information on how to [get a uuid](#page-10-1) to use when calling execute().

#### <span id="page-9-0"></span>**executeAsync**

executeAsync(\$app[, \$arg][, \$uuid])

Same as [execute,](#page-8-4) but doesn't wait for a response from the server.

This works by causing the underlying call to execute() to append "async: true" header in the message sent to the channel.

#### <span id="page-9-1"></span>**setAsyncExecute**

```
setAsyncExecute($value)
```
Force async mode on for a socket connection. This command has no effect on outbound socket connections that are set to "async" in the dialplan and inbound socket connections, since these connections are already set to async mode on.

\$value should be 1 to force async mode, and 0 to not force it.

Specifically, calling setAsyncExecute(1) operates by causing future calls to execute() to include the "async: true" header in the message sent to the channel. Other event socket library routines are not affected by this call.

## <span id="page-9-2"></span>**setEventLock**

```
setEventLock($value)
```
Force sync mode on for a socket connection. This command has no effect on outbound socket connections that are not set to "async" in the dialplan, since these connections are already set to sync mode.

\$value should be 1 to force sync mode, and 0 to not force it.

Specifically, calling setEventLock(1) operates by causing future calls to execute() to include the "event-lock: true" header in the message sent to the channel. Other event socket library routines are not affected by this call.

See Also:

Q: Ordering and async keyword

<span id="page-9-3"></span>Q: Can I bridge a call with an Outbound Socket?

### **disconnect**

```
disconnect()
```
Close the socket connection to the FreeSWITCH server.

# <span id="page-10-0"></span>**Examples**

# <span id="page-10-1"></span>**Getting a uuid**

On inbound connections, you get a new \$uuid to supply to execute() using:

```
$uuid = $esl->api("create_uuid")->getBody();
```
On outbound connections, the \$uuid to use can be acquired using:

```
$uuid = $esl->getInfo()->getHeader("unique-id")
```
# <span id="page-10-2"></span>**Simple Perl Example**

```
#!/usr/bin/perl 
use strict;
use warnings;
require ESL;
my $host = "localhost";
my $port = "8021";
my $pass = "ClueCon";
my $con = new ESL::ESLconnection($host, $port, $pass);
if (! $con) { die "Unable to establish connection to $host:$port\n"; }
$con->events("plain","all");
my $target = shift;
my $uuid = $con->api("create_uuid")->getBody();
my $res =
     $con->bgapi("originate","{origination_uuid=$uuid}$target 9664");
my $job_uuid = $res->getHeader("Job-UUID");
print "Call to $target has Job-UUID of $job_uuid and call uuid of $uuid \n";
my $stay\_connected = 1;while ( $stay_connected ) {
    my $e = $con->recvEventTime(20); if ( $e ) {
         my $ev_name = $e->getHeader("Event-Name");
         # Should we check for the $job_uuid to match the background job ? 
         if ( $ev_name eq 'BACKGROUND_JOB' ) {
             if ( $e->getHeader("Job-UUID") eq $job_uuid ) {
                my $call\_result = $e->getBody();
                print "Result of call to $target was $call_result\n\n";
 }
         } elsif ( $ev_name eq 'DTMF' ) {
             my $digit = $e->getHeader("DTMF-Digit");
            print "Received DTMF digit: $digit\n";
```

```
if ( \text{Sdigit} = \sim m/\text{D} / ) {
                  print "Exiting...\n";
                 $stay\_connected = 0; }
         } else {
       # Some other event 
         }
     } else {
     # do other things while waiting for events... 
 }
}
$con->api("uuid_kill",$uuid);
```
# <span id="page-11-0"></span>**Ruby Example**

ESL in Inbound mode.

```
require 'ESL'
con = ESL::ESLconnection.new('127.0.0.1', '8021', 'ClueCon')
esl = con.sendRecv('api sofia status')
puts esl.getBody
```
#### ESL in Outbound mode in sync operation.

```
require 'socket'
require 'ESL'
server = TCPServer.new(8084)
loop do
  con = server.accept
 fd = con.to_i esl = ESL::ESLconnection.new(fd)
  esl.execute('answer')
 esl.execute('playback', '/usr/local/freeswitch/sounds/music/8000/suite-espanola-op-47-leyenda.w
   esl.execute('hangup')
end
```
ESL in Outbound async full mode (<action application="socket" data="localhost:8086 async full"/>). It forks a process of every connection in order to support simultaneous sessions.

```
#!/usr/bin/ruby
require "ESL"
require 'socket'
include Socket::Constants
bind\_address = "127.0.0.1"bind port = 8086def time_now
  Time.now.strftime("%Y-%m-%d %H:%M:%S")
end
socket = Socket.new(AF_INET, SOCK_STREAM, 0)
sockaddr = Socket.sockaddr_in(bind_port, bind_address)
socket.bind(sockaddr)
socket.listen(5)
puts "Listening for connections on #{bind_address}:#{bind_port}"
```
#### Simple Perl Example 12

```
loop do
  client_socket, client_sockaddr = socket.accept #_nonblock
  pid = fork do
     @con = ESL::ESLconnection.new(client_socket.fileno)
     info = @con.getInfo
    uuid = info.getHeader("UNIQUE-ID")
     @con.sendRecv("myevents")
     @con.sendRecv("divert_events on")
     puts "#{time_now} [#{uuid}] Call to [#{info.getHeader("Caller-Destination-Number")}]"
     @con.execute("log", "1, Wee-wa-wee-wa")
     @con.execute("info", "")
     @con.execute("answer", "")
    @con.execute("playback", "/usr/local/freeswitch/sounds/music/8000/suite-espanola-op-47-leyend
     while @con.connected
       e = @con.recvEvent
       if e
         name = e.getHeader("Event-Name")
         puts "EVENT: #{name}"
         break if name == "SERVER_DISCONNECTED"
         if name == "DTMF"
           digit = e.getHeader("DTMF-DIGIT")
           duration = e.getHeader("DTMF-DURATION")
           puts "DTMF DIGIT #{digit} (#{duration})"
          if digit == "5" @con.execute("log", "1, WHA HA HA. User pressed 5")
           elsif digit == "8"
            # TODO: close connection without hangup in order to proceed in dialplan. How?
           elsif digit == "9"
             @con.execute("transfer", "99355151")
           end
         end
       end
     end
     puts "Connection closed"
   end
  Process.detach(pid)
end
```
# <span id="page-12-0"></span>**Java Example**

Java inbound example that turns on events and prints them serialized to stdout.

```
/*
 * MyESLTest.java -- 16-Jun 2010
 *
 * An extremely simple java example of the javamod ESL wrapper for FreeSWITCH. Hopefully this wil
 * I'd like to get an AJAX version of FOP (Flash Op Panel) and this could/would be the groundwork
 *
  * Anthony Cosgrove (zorprime)
 * acosgrove@aretta.com
  * Aretta Communications
  * http://www.aretta.com
 *
 */
```

```
// Be sure to include the esl.jar in your project (I'm using eclipse to develop)
import org.freeswitch.esl.*;
public class MyESLTest {
        public static void main(String [] args) {
 /*
\star * Once you get libesljni.so compiled you can either put it in your java library path and
                 * use System.loadlibrary or just use System.load with the absolute path.
\star */
                System.load("/lib64/fs/libesljni.so");
 /*
\star* Trying to keep this simple (and I'm no java expert) I am instantiating the ESI
                * ESLevent object in a static reference here so remember if you don't plan on do
                * you will need to instantiate your class first or you will get compile-time err
\star */
               ESLconnection con = new ESLconnection("127.0.0.1","8021","ClueCon");
                ESLevent evt;
                if (con.connected() == 1) System.out.println("connected");
                con.events("plain","all");
               // Loop while connected to the socket -- not sure if this method is constantly up
               while (conconcented() == 1) {
                        // Get an event - recvEvent will block if nothing is queued
                      evt = con.recvEvent();
                      // Print the entire event in key : value format. serialize() according to
                       // but if you do not put in something you will not get any output so I ju
                       System.out.println(evt.serialize("plain"));
 }
        }
}
```
This and my attempt at a Java console GUI are in freeswitch-contrib.

# <span id="page-13-0"></span>**See Also**

- mod\_event\_socket
- Perl ESL
- PHP ESL
- Python ESL
- Ruby ESL